# webir

Clase 1

#### webir

- **Libertad Tansini**
- [libertad@fing.edu.uy](mailto:libertad@fing.edu.uy) [webir]
- Martes y Jueves 10:00 a 11:30
- **.** Los monitoreos por zoom

### **Teórico**

### **Proyecto**

- **· Investigación sobre un tema relacionado con el curso**
- Diseño de una solución a un problema
- Posible implementación de la solución
- El tema deberá ser validado por el docente previamente
- Escribir un informe y hacer una presentación oral (15 min)

### **Evaluación**

- Asistencia a clases al menos 60%
- **•** Proyecto
	- Monitoreos
	- Informe sobre el proyecto realizado
	- Presentación oral del proyecto

Manning, Raghavan and Schütze "Introduction to Information Retrieval"

**Cambridge University Press, 2008** http://nlp.stanford.edu/IR-book/

- **Recuperación de información** 
	- Modelos
- Funcionamiento de los motores de búsqueda de (Internet)
- **"Relevance feedback" y expansión de** consultas
- Filtrado colaborativo
- Análisis de enlaces

### webir - Temas

### Clase

### Recuperación de información

- Usuario debe poder obtener de manera rápida la información que satisfaga sus necesidades
- Gran colección de documentos corpus
- Documentos no estructurados
- $\bullet$  => Se debe poder encontrar, indexar y analizar la información
- Motivación
- Ejemplo de recuperación de documentos
- Necesidad de información
- Modelo de recuperación booleana
- Índice invertido
- Extensiones
- Medidas de efectividad

webir – Recuperación de Información

 Procesar la información que existe hoy en Internet orden de miles de millones de palabras

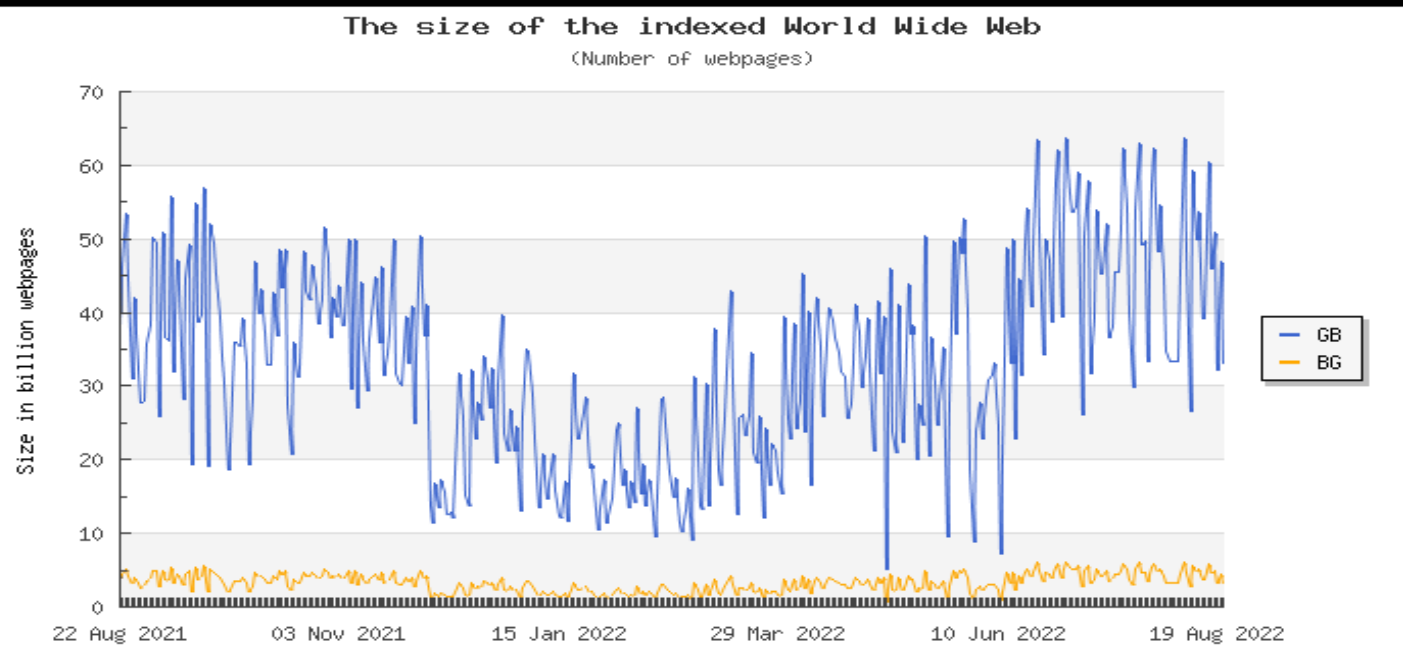

- <http://www.worldwidewebsize.com/>
- 7 **estimations of the numbers of pages indexed by (for example) Google and Bing" "The estimated minimal size of the indexed World Wide Web is based on the**
- Ejemplo: corpus obras de Shakespeare
- Se buscan obras de Shakespeare que tengan las palabras **Brutus y Caesar**, pero **no Calpurnia**
	- Brutus AND Cesar AND NOT Calpurnia
- El caso de las obras completas de Shakespeare - menos de 1 millón de palabras
- Usar comando **grep** de Linux
	- Busca coincidencias para una expresión regular de la entrada estándar o en una lista de archivos, e imprime las líneas que la contengan
- A veces no es suficiente
- Colecciones o corpus **extensos** como Internet
- Operaciones de búsqueda más **complejas** La palabra "Romans" cerca de "countrymen"
	- A lo más a 5 palabras de distancia o
	- Que aparezcan en la misma oración
- Devolver los documentos que contienen la información o la palabra ordenados por algún **criterio de utilidad/calidad**
	- ranking function

### webir – Matriz de palabras-documentos o de incidencia

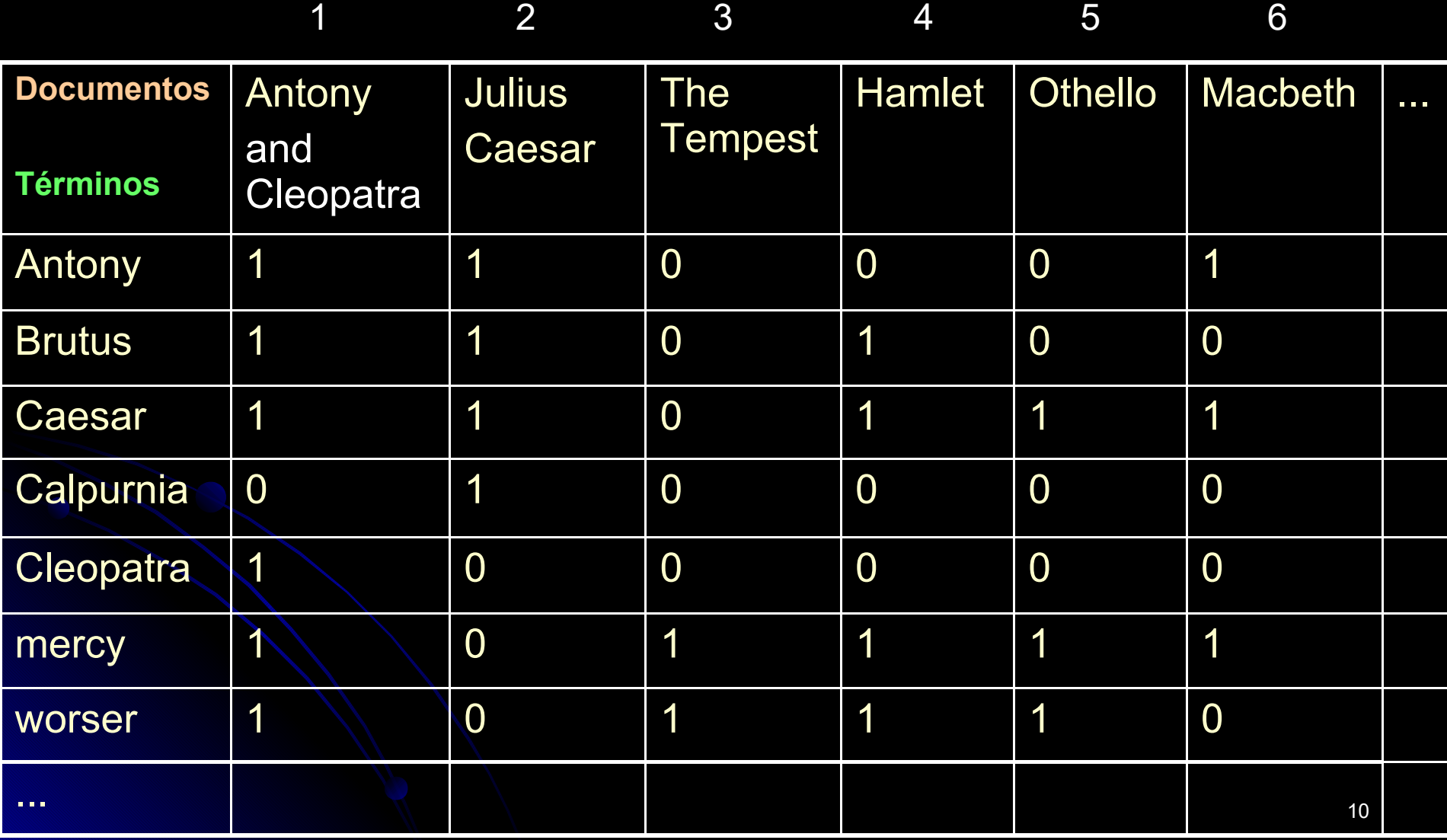

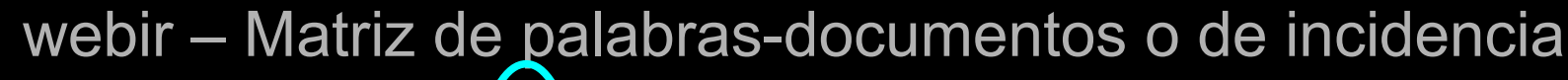

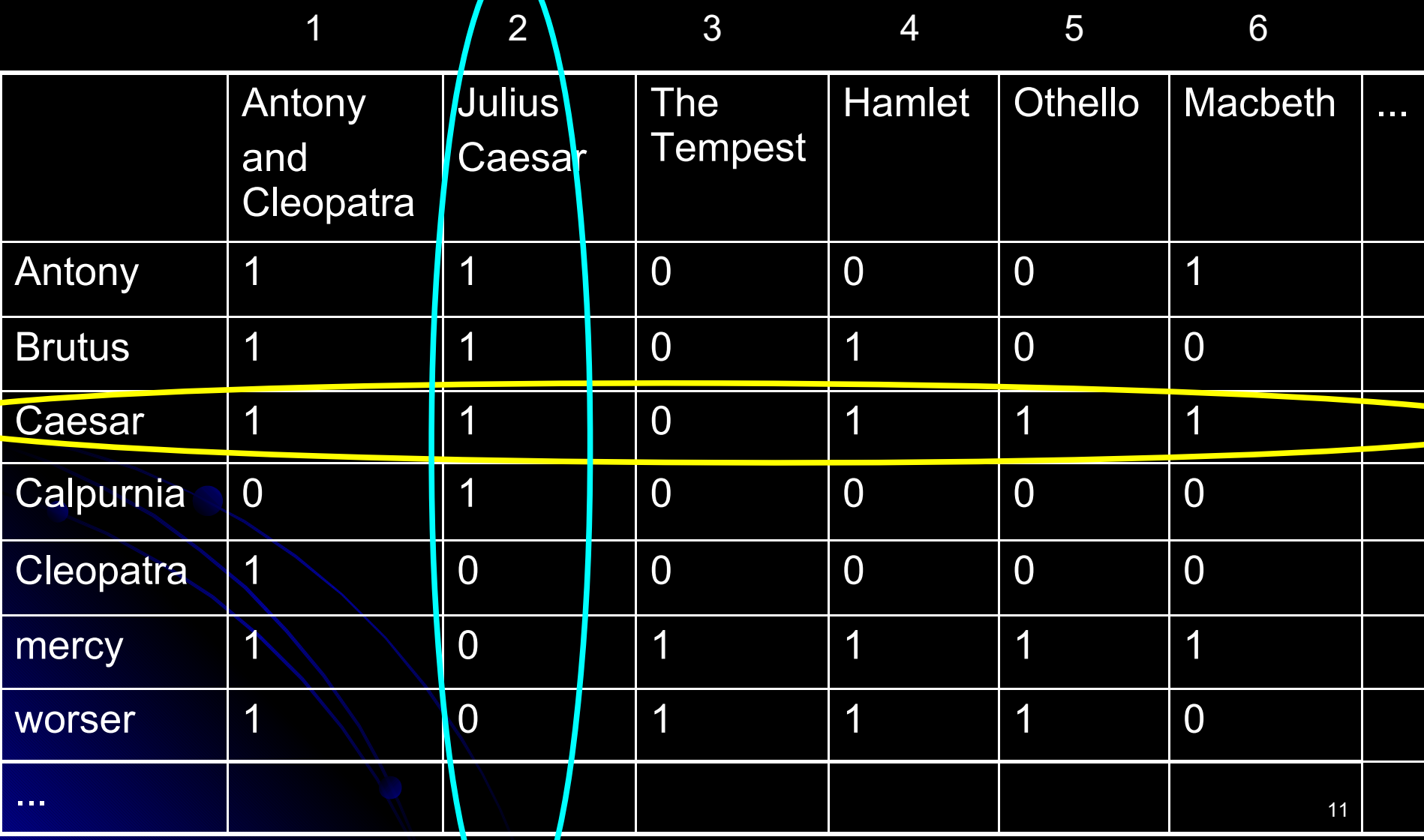

### webir – Matriz de palabras-documentos

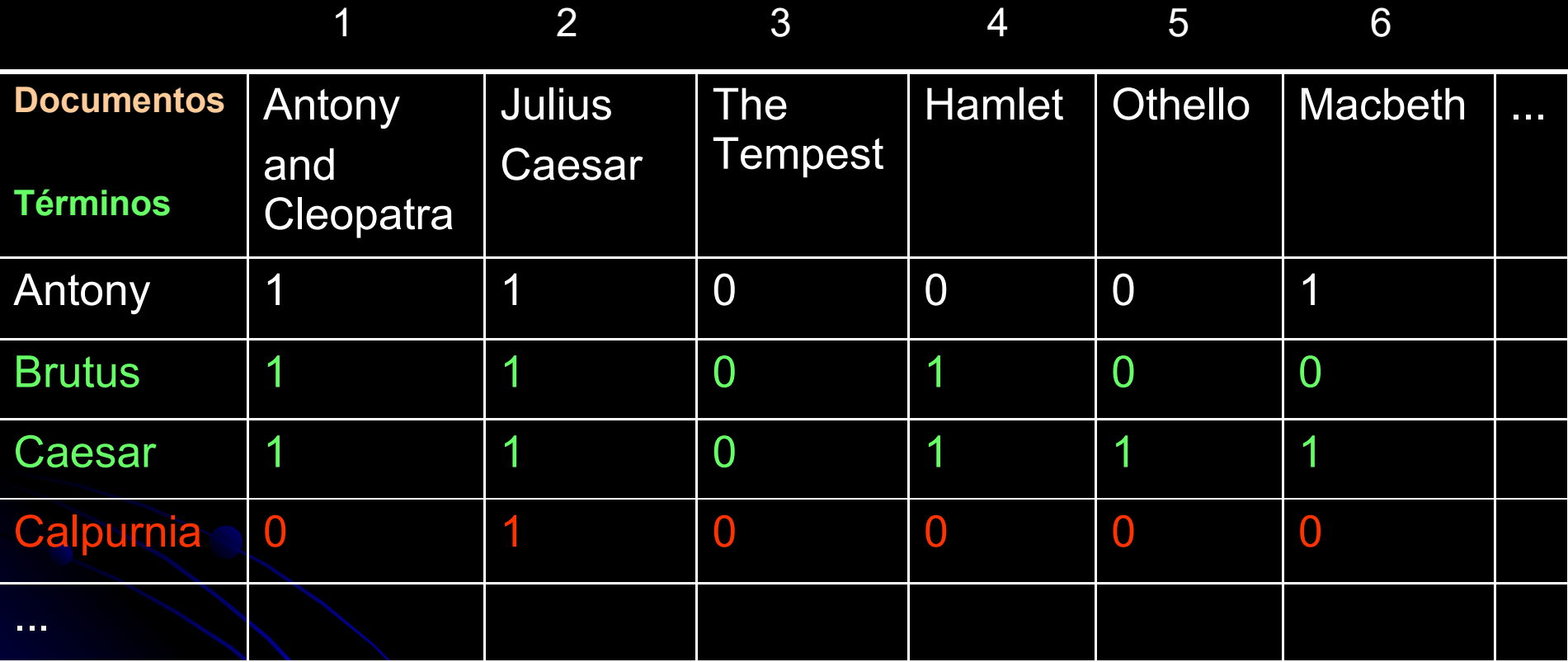

- Operamos con los vectores para Brutus, Caesar y el complemento de Calpurnia (bit a bit)
- $\bullet$  110100 AND 110111 AND 101111 = 100100

### webir – Matriz de palabras-documentos

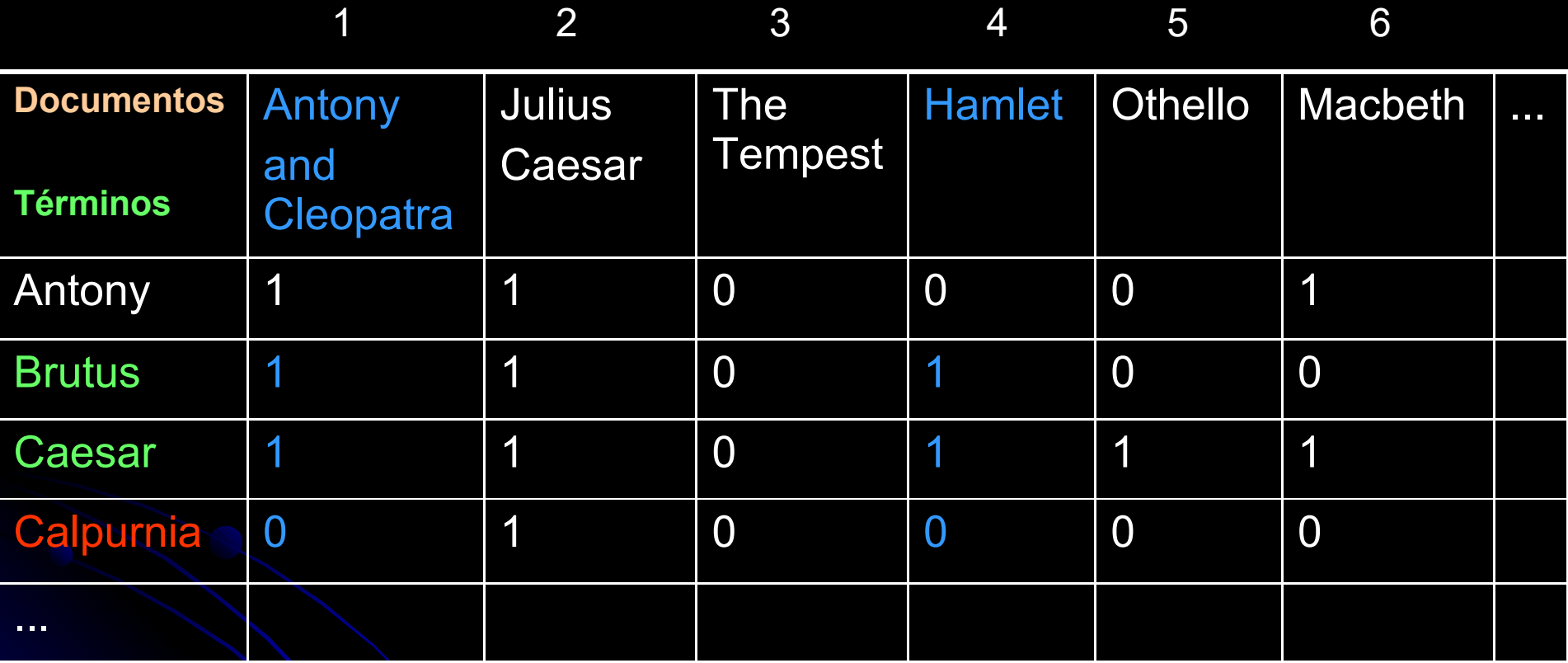

- Operamos con los vectores para Brutus, Caesar y el complemento de Calpurnia
- $\bullet$  110100 AND 110111 AND 101111 = 100100

webir - Recuperación Booleana

- Modelo de recuperación de información  $\bullet$
- Cualquier consulta se formula mediante una expresión booleana de palabras usando AND, **OR y NOT**
- Los documentos son conjuntos de palabras -"bag of words"

• ¿Es siempre factible/útil construir la matriz?

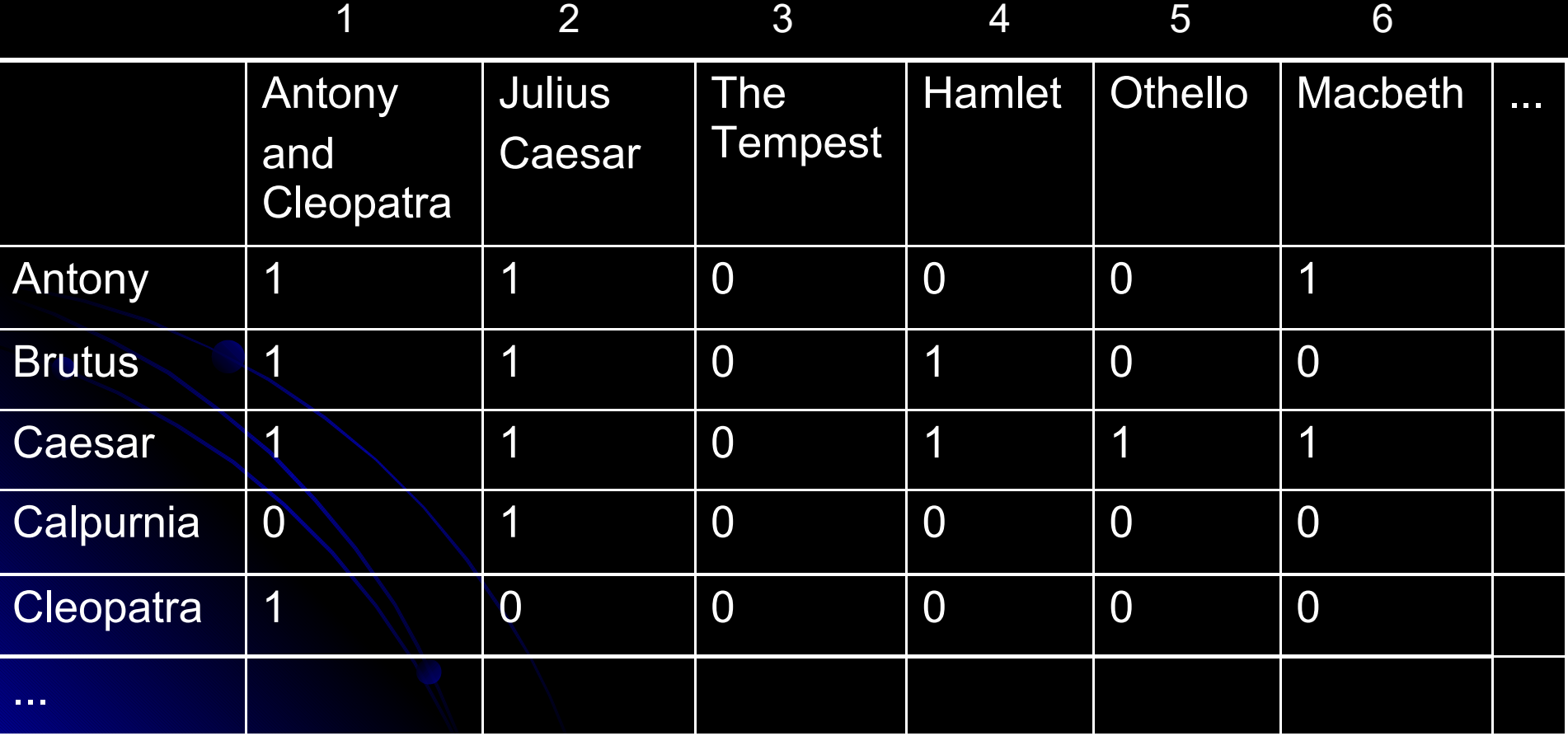

- ¿Es siempre factible/útil construir la matriz?
	- **Matrices muy grandes**
	- Muy pocos 1's
	- Registrar sólo 1´s

- ¿Es siempre factible/útil construir la matriz?
	- Matrices muy grandes
	- Muy pocos 1´s
	- Registrar sólo 1´s
- Indice invertido
	- Diccionario de palabras (términos) vocabulario
	- Lista de documentos donde aparece cada palabra (ev. también la posición) - post o posting
	- Se puede ordenar las listas por algún criterio, por ejemplo docID

calpurnia  $\longrightarrow 1 \longrightarrow 3 \longrightarrow 5 \longrightarrow 7$ 

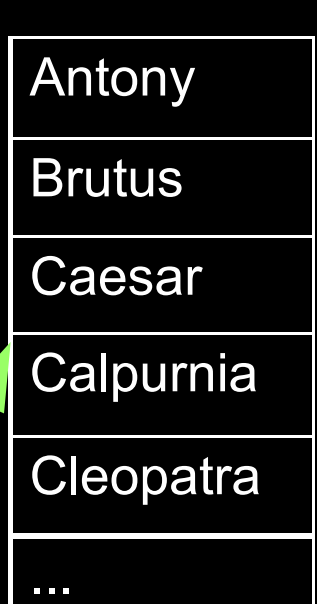

17

- Primera aproximación a la construcción
	- Colección de documentos a indexar

Friends, Romans, countrymen... So let it be with Caesar...

Separar en palabras (tokenize)

Friends Romans countrymen So let

 Procesamiento lingüístico para normalizar las palabras

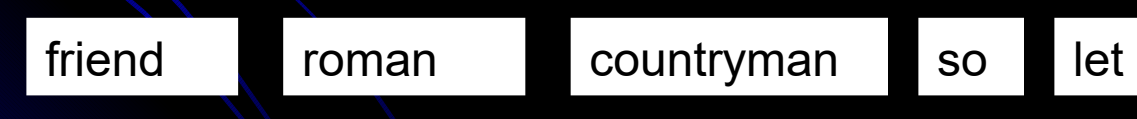

Crear el índice

- Crear parejas de palabras y docID, (Calpurnia,1)
- Ordenar las parejas en orden alfabético por palabras
	- (Calpurnia,1),(Calpurnia,1), (Calpurnia,3), (Calpurnia,3), (Calpurnia,5), (Calpurnia,7), (Brutus,3), (Brutus,4)
- Unificar ocurrencias repetidas de palabras
	- (Calpurnia,1), (Calpurnia,3), (Calpurnia,5), (Calpurnia,7)
	- (Brutus,3), (Brutus,4)
- Agregar datos para mejorar la eficiencia
	- número total de documentos en que está cada palabra
- Ordenar postings por docID

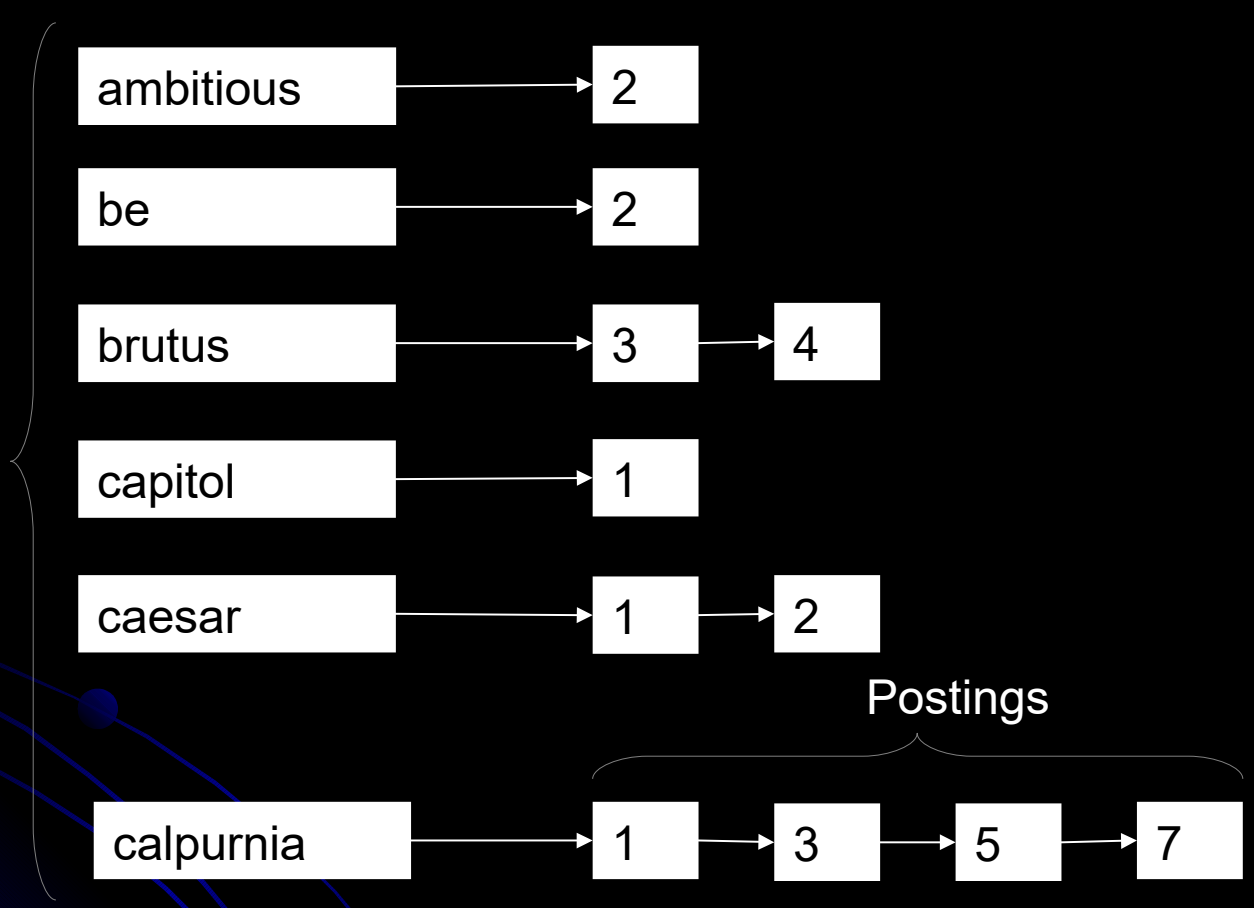

 $\mathsf{D}%$ İ.  $\mathbf C$  $\mathbf C$ İ.  $\mathbf O$  $n$ a  $\mathsf{r}$ Ì.  $\mathbf{o}$ 

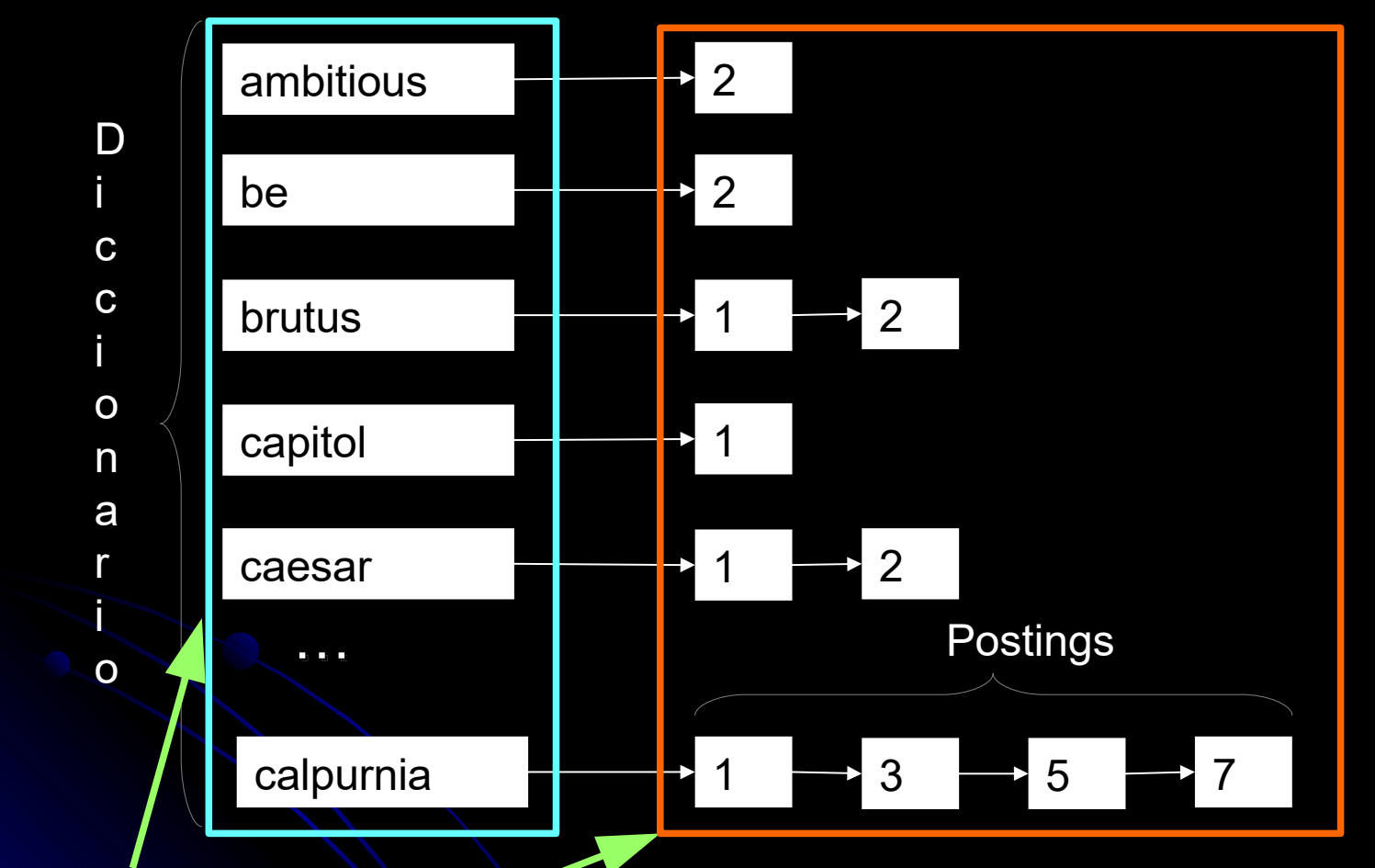

• Memoria vs disco – veremos estructuras de datos (cap. 5)

- Postings
	- Listas enlazadas o vectores de tamaño variable frecuencia de modif.

21

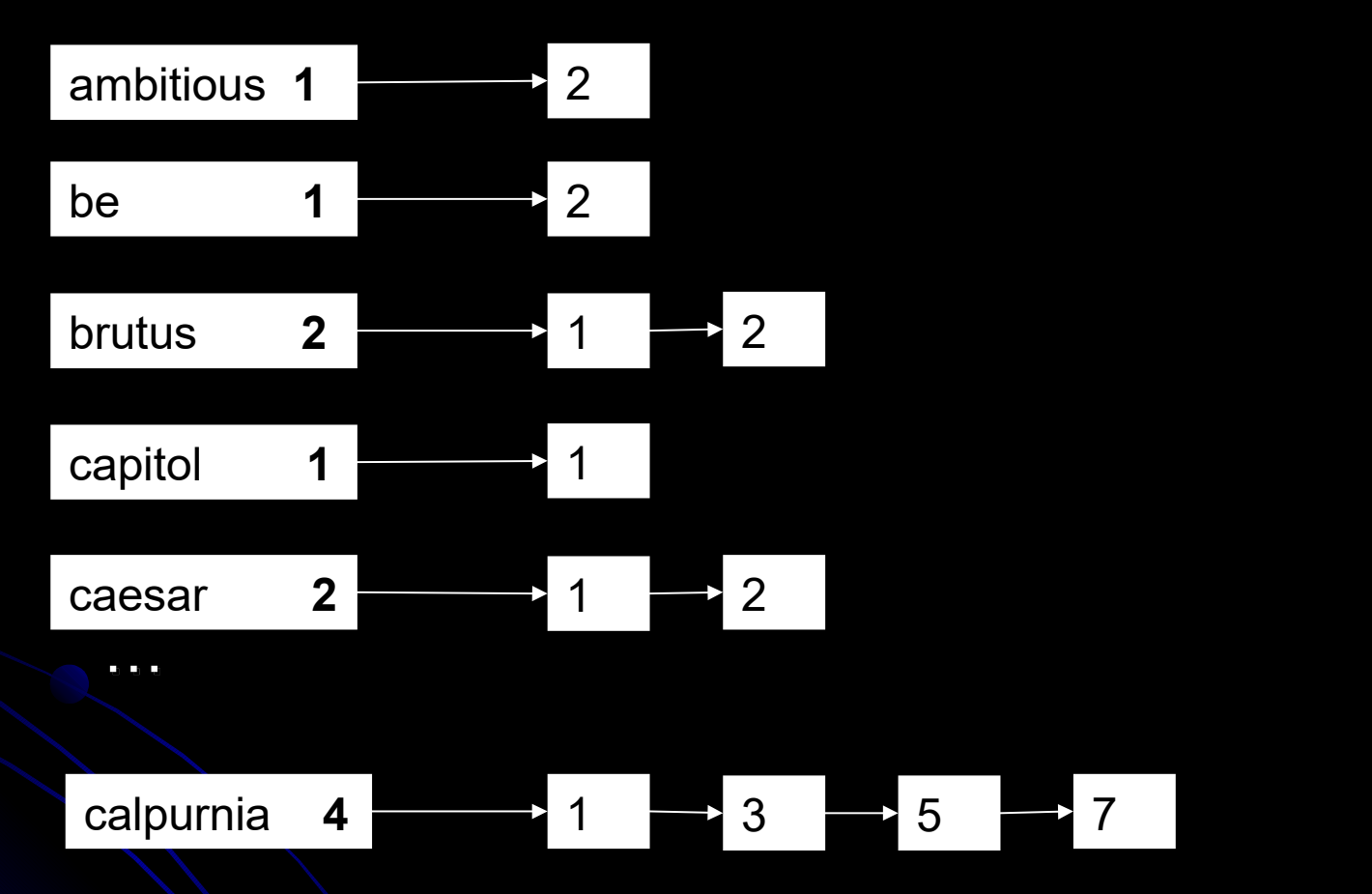

- · Procesamiento de las consultas en general "merging"
- Orden, primero los términos menos frecuentes heurística
- Optimización

# **Ejercicio**

Dibujar el índice invertido para los siguientes documentos sin procesar ligüísticamente las palabras:

- Doc1: venta de casas en Montevideo
- Doc2: alquiler y venta de inmuebles
- Doc3: precios de casas y alquiler en aumento
- Doc4: Montevideo record de precios de inmuebles y alquiler

# **Ejercicio**

- Doc1: venta de casas en Montevideo
- Doc2: alquiler y venta de inmuebles
- Doc3: precios de casas y alquiler en aumento
- Doc4: Montevideo record de precios de inmuebles y alquiler
- $\rightarrow$  alquiler: 2, 3, 4
- **aumento: 3**
- casas: 1, 3
- de: 1, 2, 3, 4
- $e$ en: 1, 3
- inmuebles: 2, 4
- Montevideo: 1, 4
- precios: 3, 4 **The Second Service**
- venta: 1, 2  $\frac{1}{2}$
- record: 4  $\frac{1}{2}$
- 24  $\div$  y: 2, 3, 4

## **Ejercicio**

- **·** ¿Resultados?
- casas AND Montevideo
- **•** inmuebles
- alquiler AND precios
- alquiler: 2, 3, 4
- aumento: 3  $\frac{1}{2}$
- casas: 1, 3
- $\div$  de: 1, 2, 3, 4
- $=$  en: 1, 3
- inmuebles: 2, 4
- Montevideo: 1, 4
- $\div$  precios: 3, 4
- $\rightarrow$  venta: 1, 2
- record: 4  $\overline{\phantom{a}}$
- 25  $-$  y: 2, 3, 4

## **Ejercicio**

- ¿Resultados?
- casas AND Montevideo
- **•** inmuebles
- alquiler AND precios

### ● ¿Orden?

- alquiler: 2, 3, 4
- **aumento: 3**
- casas: 1, 3
- de: 1, 2, 3, 4
- $=$  en: 1, 3
- inmuebles: 2, 4
- Montevideo: 1, 4
- $\div$  precios: 3, 4
- venta: 1, 2  $\frac{1}{2}$
- $\equiv$  record: 4
- 26  $=$  y: 2, 3, 4

webir – Recuperación Booleana Extendida

### ¿Medidas de cercanía?

- a lo más a 3 palabras de distancia
- que aparezcan en la misma oración o párrafo

### ● Westlaw – [http://www.westlaw.com](http://www.westlaw.com/) (1975)

- *Information need:* Information on the legal theories involved in preventing the disclosure of trade secrets by employees formerly employed by a competing company.
	- *Query:* "trade secret" /s disclos! /s prevent /s employe!
- *Information need:* Requirements for disabled people to be able to access a workplace.
	- *Query:* disab! /p access! /s work-site work-place (employment /3 place)
- *Information need:* Cases about a host's responsibility for drunk guests.
	- *Query:* host! /p (responsib! liab!) /p (intoxicat! drunk!) /p guest

webir – Extensiones Deseables – Otros Modelos

- Recuperación tolerante a errores de ortografía y otras inconsistencias
- **Búsqueda de conceptos, por ej. "sistema** operativo"
- Medidas de cercanía, por ej. Windows cerca de Microsoft **o de** Gates
- Registrar y considerar la cantidad de veces que aparecen las palabras en los documentos
	- **term frequency**
- Devolver los documentos ordenados por algún criterio de utilidad/calidad
	- **•** ranking function

webir - Sistemas de RI

- Necesidad de información de un usuario no es lo mismo que la consulta
- Un documento es relevante si contiene información adecuada para satisfacer su necesidad de información

• Medidas de efectividad

#### webir - Sistemas de RI

#### **Documentos Relevantes**

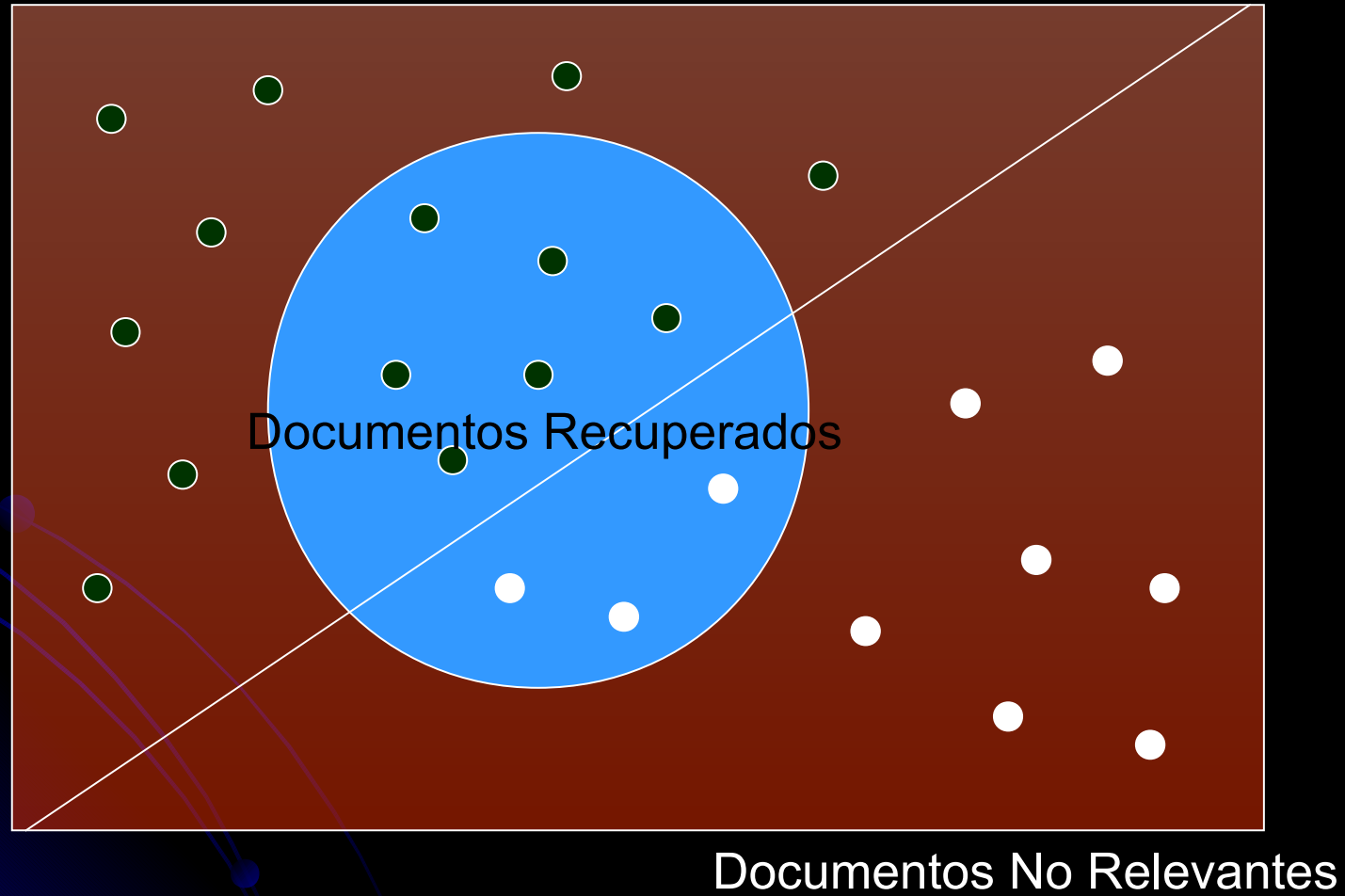

webir – Sistemas de RI

# *Precisión*

P = Documentos relevantes recuperados

Documentos **recuperados**

# *Exhaustividad en recuperación* o *Recall*

R = Documentos relevantes recuperados

Documentos **relevantes**

•  $F = 2*(P*R)/(P+R)$  $\bullet$  F<sub>β</sub> = (1+β<sup>2</sup>)\*(P\*R)/(β<sup>2</sup>P+R) webir – Sistemas de RI

*Precisión* **=** Docs relevantes recuperados/ Docs recuperados

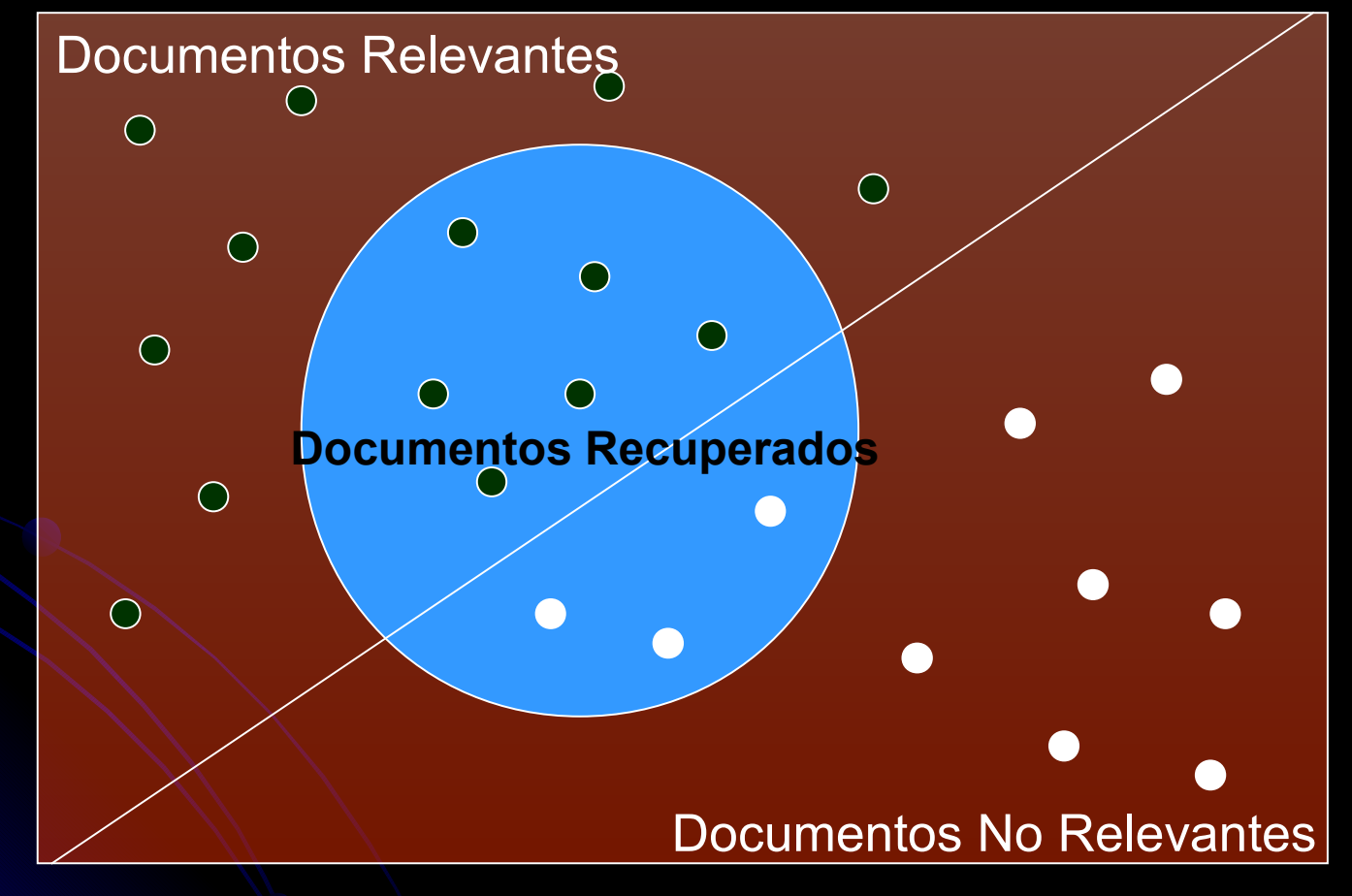

 $\overline{\phantom{a}}$ *Recall =* Docs relevantes recuperados/ Docs relevantes